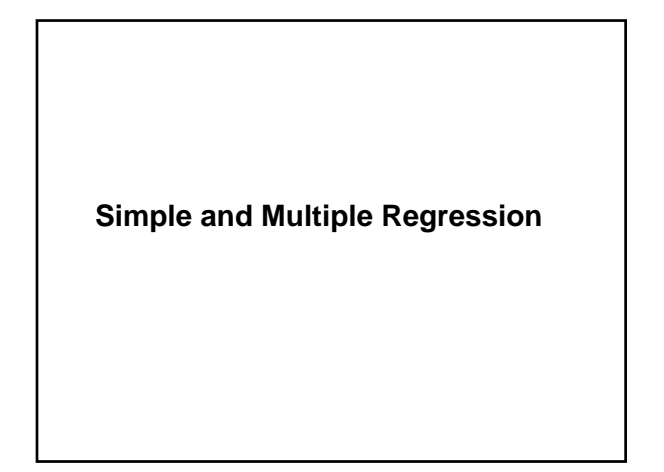

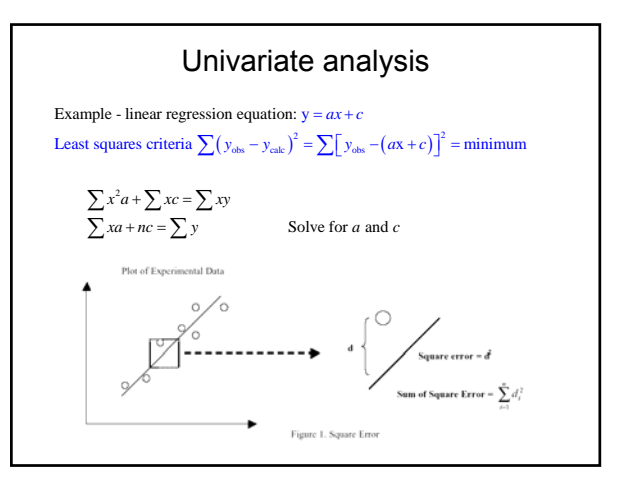

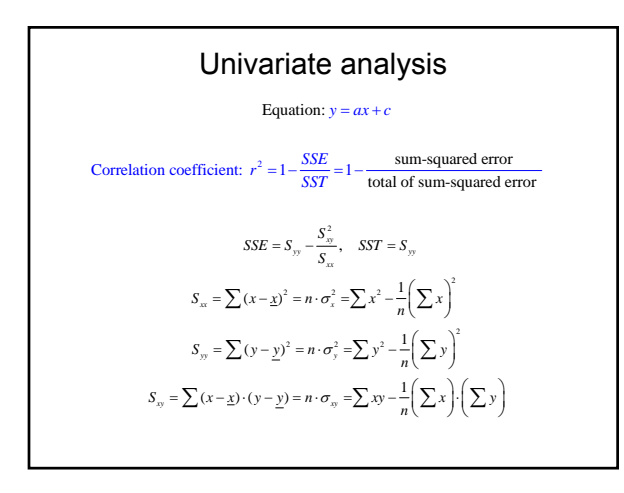

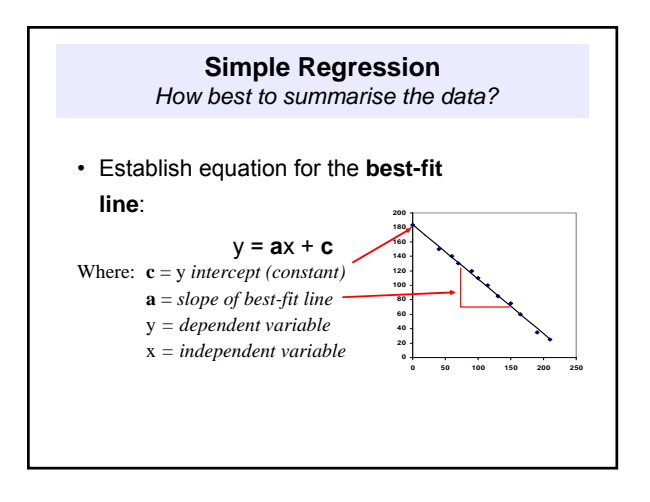

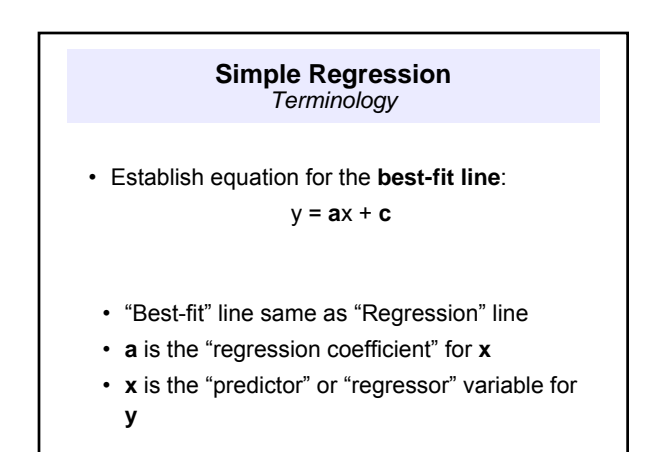

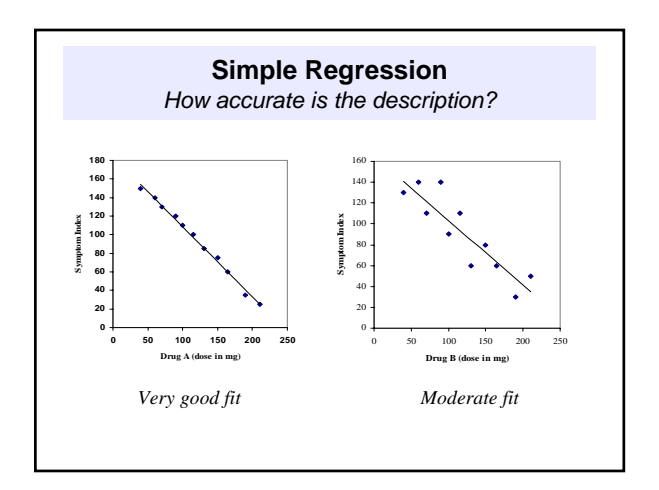

#### **Simple Regression** *Significance test*

- Simple regression uses a **t-test** to establish whether or not the model describes a significant proportion of the variance in the data
- Multiple regression uses an **Analysis of Variance** to discover if the proportion of variance in the data explained by the model is significant
- These tests are reported in the software output

# Multiple Regression

- Explaining the distribution of a spatial phenomenon requires the analysis of relationships between the phenomenon and potential explanatory variables
- The two most useful methods in GIS spatial analysis are multiple regression analysis and logistic regression analysis
- Regression analysis is used to examine the relationship between the study phenomenon and multiple explanatory variables:

*Y* =  $β_0 + β_1X_1 + β_2X_2 + ... β_nX_n + ε$ 

# Multiple Regression

*Y* =  $β_0 + β_1X_1 + β_2X_2 + ... β_nX_n + ε$ 

- Where *Y* denotes the dependent variable and *X*s are explanatory variables;  $\beta_0$ represents the intercept, while  $\beta_n$  denotes estimated parameter of the variable  $X_n$  and  $\varepsilon$  is the randomly distributed error term
- Single most widely used statistical technique in the social sciences
- Multiple regression can be implemented in matrix form MathCAD example

#### Multiple Regression

• **Multiple regression is simply an extension of the simple linear model. The difference is that there are more independent variables:**

 $Y_i = \beta_0 + \beta_1 X_1 + \beta_2 X_2 + ... + \beta_n X_p + \varepsilon_i$ 

- **The assumptions for multiple regression are similar to simple linear regression:**
	- **The average value of the dependent variable Y is a linear combination of the independent variables.**
	- **The only random component is the error term** ε **, and the independent variables are assumed to be fixed, and independent of** ε**.**
	- **Errors between observations are uncorrelated, and normally distributed with a mean of zero and a constant variance** σ**2.**

#### Multiple Regression

- While we were able to solve for a single explanatory variable using a spreadsheet, as we add more explanatory variables, it will be harder to solve. This is especially true when the number of independent variables is greater than 3.
- However, through the use of matrices, the task is far less difficult. We can structure the regression equations into a matrix as follows:

$$
y=X\cdot\beta+\epsilon
$$

where  $X$  is the observation matrix of independent variables, and  $\beta$  is the **vector** of unknown parameters.

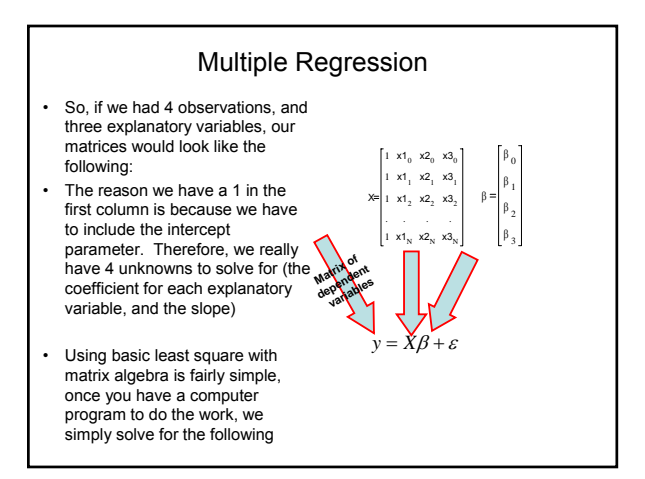

# Multiple Regression

• We will not be performing the math, but it will be useful to create the matrices, just to see how it all gets formed. In our example, suppose a gas utility company is trying to estimate revenue. They

may have determined that heating cost is a function of the temperature, the amount of insulation in an attic, and the age of a furnace. They decided to look at 20 customer sites, and quantify the data as shown

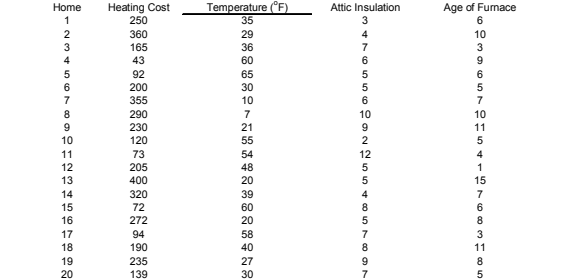

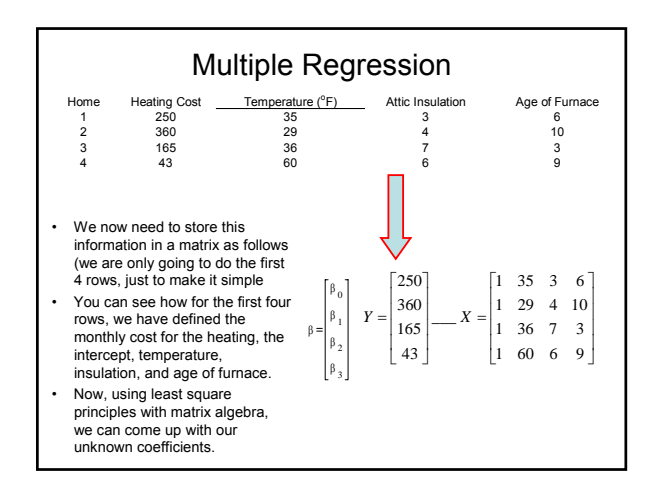

## **Multiple Regression**

- Microsoft Excel has an excellent regression tool for relatively small problems. You will find it under the tools -> data analysis tab.
- Once you select the tool, an interactive dialog will come up stepping you through the regression wizard.
- Here is where you will enter the range for the Y value (a single column), and the X values (multiple columns) as shown below.

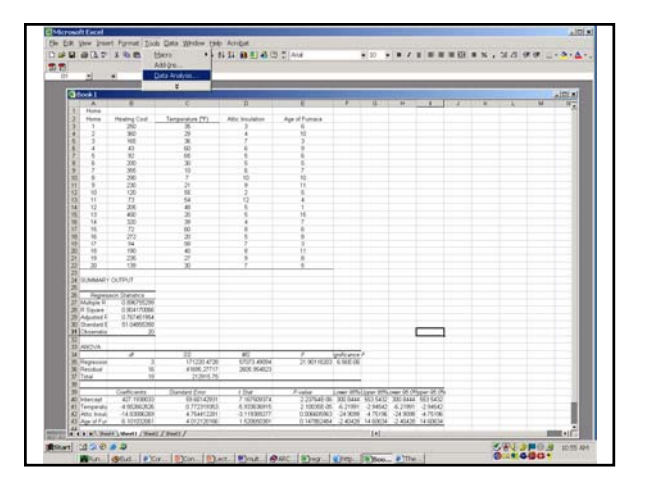

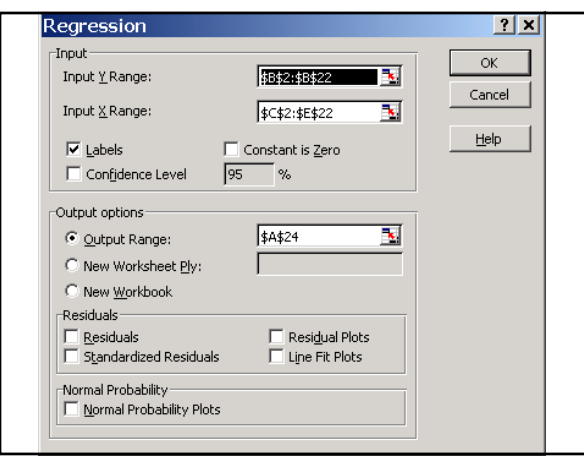

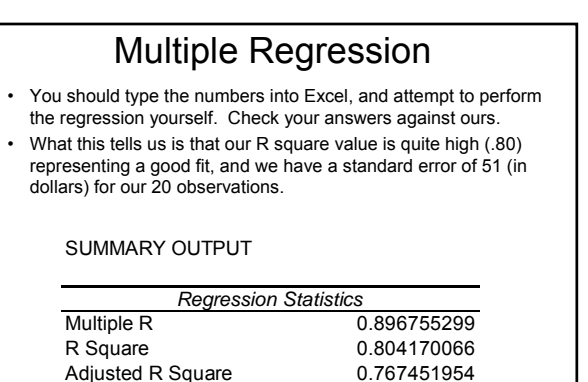

Standard Error 51.04855358 Observations 20

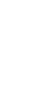

3

### **Multiple Regression**

- The next chart tells us our coefficient values (intercept, temperature, insulation, age of furnace). It also tells us our P-value, or a measure of significance. All the values except age of furnace are very low, meaning that they are all significant at the 95% level.
- So, what we now have is a formula
- $-$  Cost to Heat Home = 427 + -4.58(temperature) + -14.83(attic insulation) + 6.101(age of the furnace).
- Therefore, if a person with no attic insulation decided to add 12 inches, what would they save when the average temperature if 12 degrees?

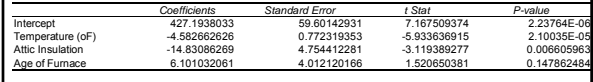

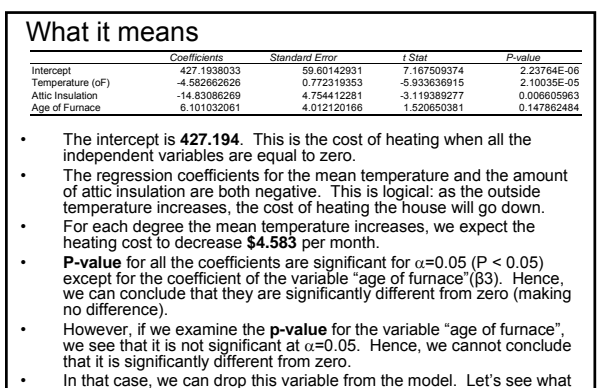

• In that case, we can drop this variable from the model. Let's see what happens if we drop the "age of furnace variable from the model

#### Multiple Regression

- Rather than rerunning things, we'll go with the first conclusions:
- Cost to Heat Home =  $427 + -4.58$ (temperature) +  $-14.83$ (attic insulation) + 6.101(age of the furnace).
- Cost to Heat Home =  $427 + -4.58(12) + -14.83(0) + 6.101(6)$ . – \$408
- Cost to Heat Home =  $427 + -4.58(12) + -14.83(12) + 6.101(6)$ . – \$230
- A utility company could then use this information to determine how much revenue they would generate if they provided service to a neighborhood.

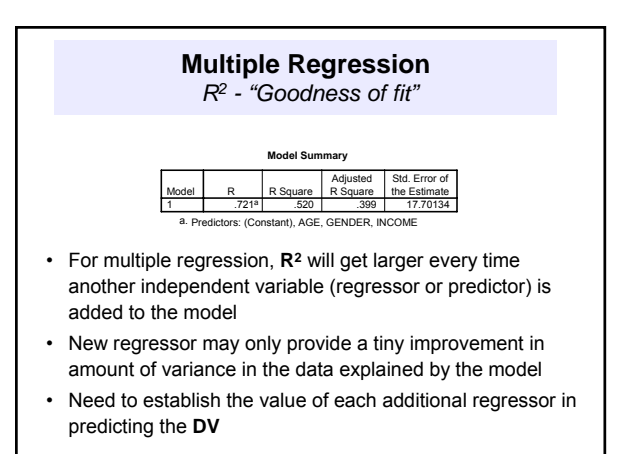

## **Multiple Regression** *R2 adj - "adjusted R-square"*

- Takes into account the number of regressors in the model
- Calculated as:

*R2adj* = 1 - (1-*R***<sup>2</sup>**)(*N*-1)/(*N*-*n*-1)

where:

**N** = *number of data points*

### **n** = *number of regressors*

• Note that *R2 adj* will **always** be smaller than *R2*

# *How well does a model explain the variation in the dependent variable?*

- **Effectiveness** *vs* **Efficiency**
- **Effectiveness**:
	- maximizes *R***<sup>2</sup>**

ie: *maximizes proportion of variance explained by model*

• **Efficiency:**

maximizes **increase** in  $\mathbb{R}^2$ <sub>adj</sub> upon adding another regressor ie: *if new regressor doesn't add much to the variance explained, it's not worth adding*

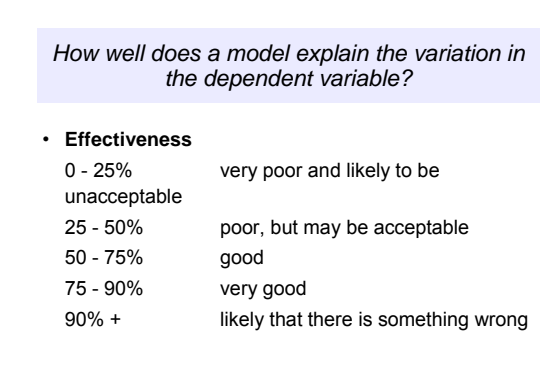

*Are the regressors, taken together, significantly associated with the dependent variable?*

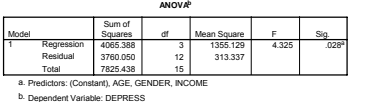

- Analysis of Variance test checks to see if model, as a whole, has a significant relationship with the DV
- Part of the predictive 'value' of each regressor may be shared by one or more of the other regressors in the model, so the model must be considered as a whole
- Read off the ANOVA table in the output, and report as you did in ANOVA course

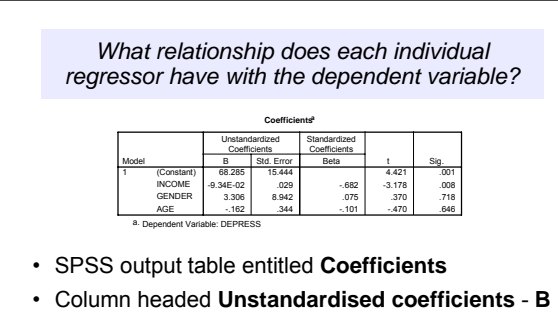

- Gives regression coefficient for each regressor variable
- Units of coefficient are same as those for variable

*What relationship does each individual regressor have with the dependent variable?*

- Units of coefficient are same as those for variable
	- *eg:* dependent variable ⇒ **score** on video game
		- regressor ⇒ **time of day**
		- B coefficient for time of day = 844.57
		- **score** = 844.57 **time** + *constant*
- This means that for every increase of one hour in the variable **time of day**, we would predict that a person's **score** to increase by 844.57 points

*Which regressor has the most effect on the dependent variable?*

- Units for each regression coefficient are different, so we must *standardise* them if we want to compare one with another
- Column headed **Standardised coeficients Beta**
- Can now compare the **Beta weights** for each regressor variable to compare effects of each on the dependent variable